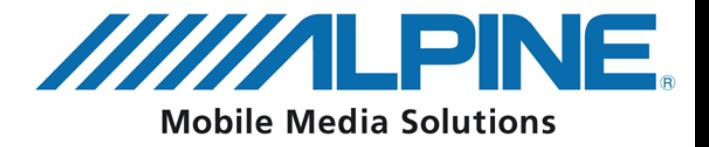

## **Инструкция по подключению**

## **iDA-X001/100/305 + KCE-300/350/400BT**

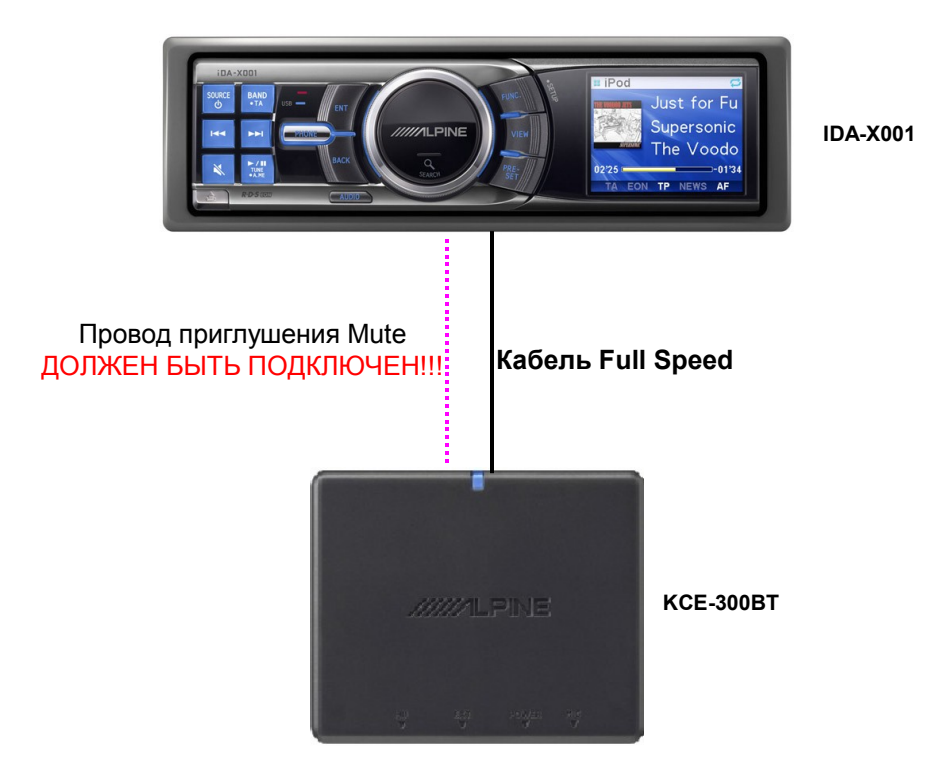

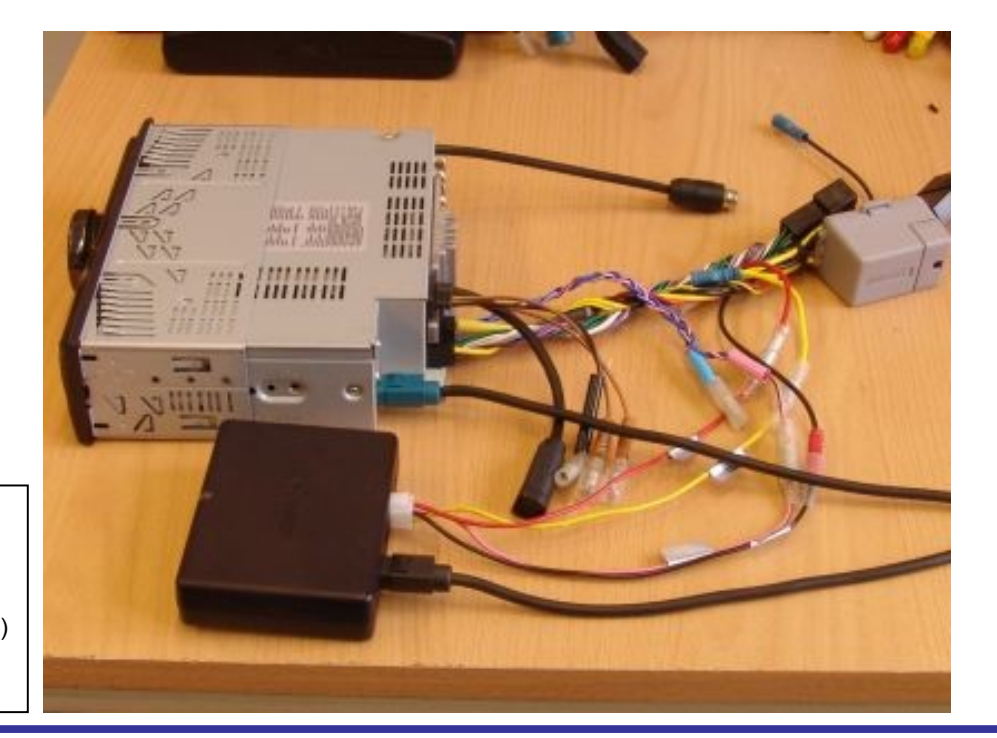

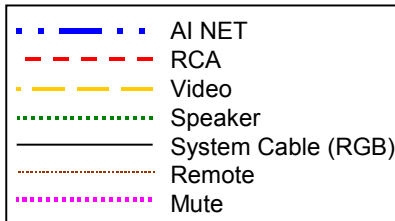

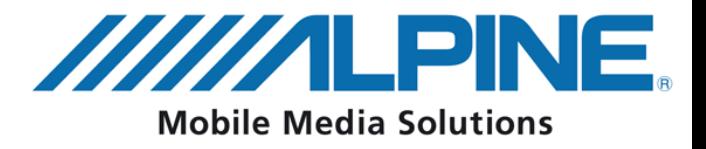

## **Инструкция по подключению**

## **iDA-X001/100/305 + KCE-300/350/400BT**

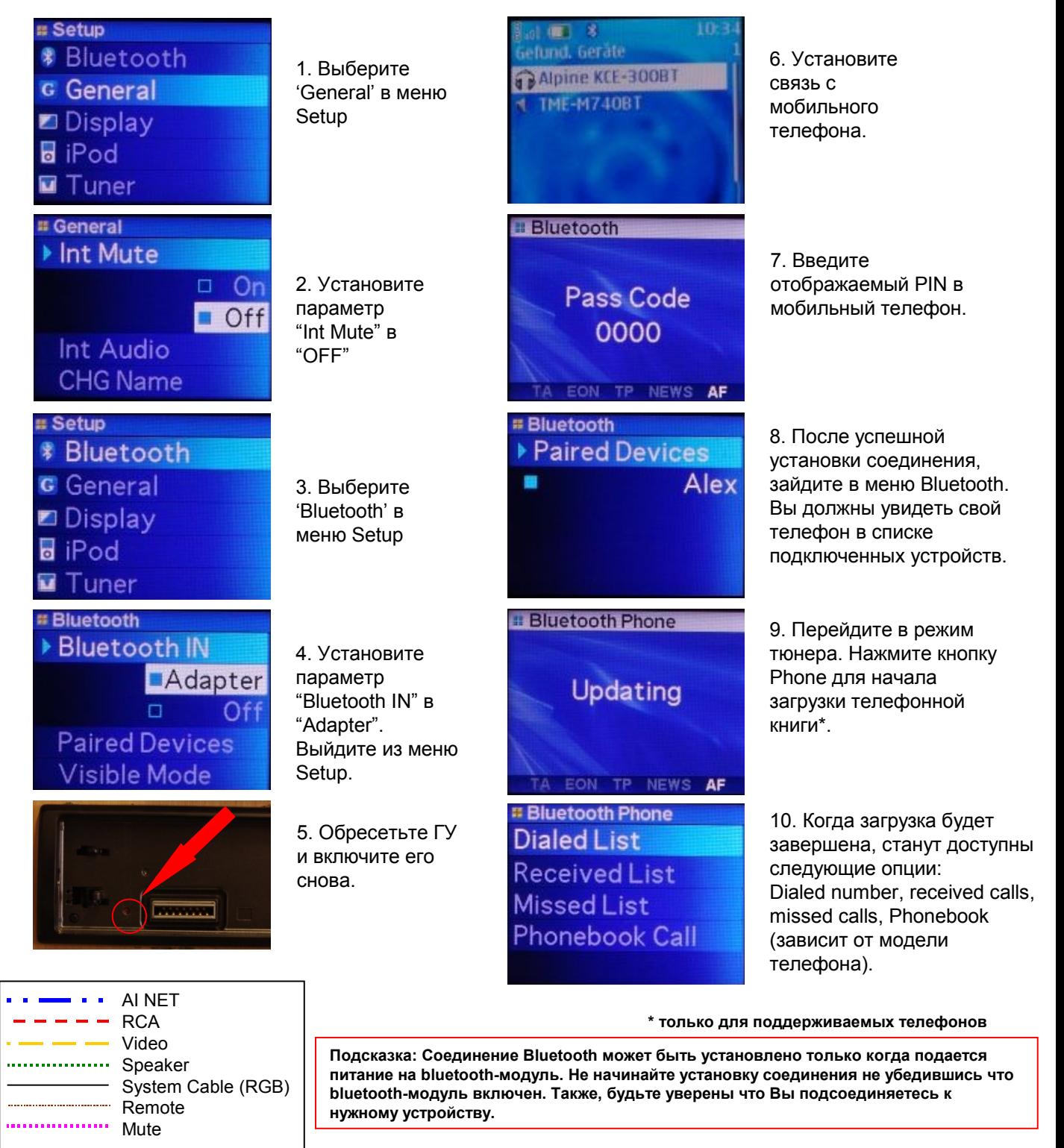